What are Regular Expressions?

Regex is a language for describing patterns in strings.

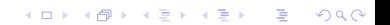

### What are Regular Expressions?

Regex is a language for describing patterns in strings. Use regex for:

**KOD KARD KED KED E VOOR** 

- $\blacktriangleright$  Finding needles in haystacks.
- $\triangleright$  Changing one string to another.
- $\blacktriangleright$  Pulling data out of strings.

Looking for stuff with grep

#### **F** grep : Global Regular Expression Print

Looking for stuff with grep

- **F** grep : Global Regular Expression Print
- **F** grep 'REGEX' FILES : Search FILES for REGEX and print matches.
- If you don't specify FILES, grep will read STDIN (so you can pipe stuff into it).

**KORKA REPARATION ADD** 

Looking for stuff with grep

- **F** grep : Global Regular Expression Print
- **F** grep 'REGEX' FILES: Search FILES for REGEX and print matches.
- If you don't specify FILES, grep will read STDIN (so you can pipe stuff into it).
- $\triangleright$  -C LINES gives LINES lines of context around the match.

**KORKA REPARATION ADD** 

- $\blacktriangleright$  -v prints every line that doesn't match (invert).
- $\blacktriangleright$  -i Ignore case when matching.
- $\blacktriangleright$  -P Use Perl-style regular expressions.
- $\blacktriangleright$   $\lnot$  Only print the part of the line the regex matches.

#### Basic Patterns

- $\blacktriangleright$  . Matches one of any character.
- $\blacktriangleright \forall w$  Matches a word character (letters, numbers, and ).
- $\blacktriangleright$   $\forall$  Matches everything  $\forall$  doesn't.
- $\blacktriangleright$  \d Matches a digit.
- $\triangleright$   $\Box$  Matches anything that isn't a digit.
- $\triangleright$   $\succeq$  Matches whitespace (space, tab, newline, carriage return, etc.).
- $\triangleright$   $\setminus$ S Matches non-whitespace (everything  $\setminus$ s doesn't match).

4 D X 4 P X 3 X 4 B X 3 B X 9 Q O

 $\blacktriangleright$   $\blacktriangle$  is also the escape character.

### Variable-length Patterns

- In  $\mathsf{In}$  matches *n* of the previous character.
- $\blacktriangleright$  {n,m} matches between *n* and *m* of the previous character (inclusive).

 $\blacktriangleright$  {n,} matches at least *n* of the previous character.

#### Variable-length Patterns

- If  $\{n\}$  matches *n* of the previous character.
- $\blacktriangleright$  {n,m} matches between *n* and *m* of the previous character (inclusive).
- $\blacktriangleright$   $\{n,\}$  matches at least *n* of the previous character.
- $*$  matches 0 or more of the previous character  $(0, 1)$ .
- $+$  matches 1 or more of the previous character  $(1, 1)$ .

**KORKA REPARATION ADD** 

 $\blacktriangleright$  ? matches 0 or 1 of the previous character ( {0, 1} ).

### DIY character classes

 $\blacktriangleright$  [abc\d] matches a character that is either a, b, c, or a digit.

**KOD KARD KED KED E VOOR** 

- $\blacktriangleright$  [a-z] matches characters between a and z.
- ▶ ↑ negates a character class: [^abc] matches everthing except a, b, and c.

#### Anchors

- $\blacktriangleright$   $\uparrow$  forces the pattern to start matching at the beginning of the line.
- $\triangleright$  \$ forces the pattern to finish matching at the end of the line.

K ロ ▶ K 레 ▶ K 레 ▶ K 레 ≯ K 게 회 게 이 및 사 이 의 O

- $\blacktriangleright$   $\backslash$ b forces the next character to be a word boundary.
- $\triangleright$   $\Bigr\setminus$  B forces the next character to not be a word boundary.

# Groups

- $\blacktriangleright$  (ab|c) matches either 'ab' or 'c'.
- $\triangleright$  You can use length modifiers on groups, too:  $(abc)$ + matches one or more 'abc'
- $\triangleright$  The real power of grouping is backreferences. You can refer to the thing matched by the 1st group, etc.

**KORKA REPARATION ADD** 

 $\triangleright$  For example, (ab|cd)\1 matches 'abab' or 'cdcd' but not 'abcd' or 'cdab'.

### Greedy vs. Polite matching

- $\triangleright$  Regular expressions are greedy by default: they match as much as they possibly can.
- In Usually this is what you want, but sometimes it isn't.
- $\triangleright$  You can make a variable-length match non-greedy by putting a ? after it.

**KORKA REPARATION ADD** 

For example:  $.+\$ . vs.  $.+\$ ?

# Sed: Editing with regex

 $\triangleright$  sed is a stream editor-use it for editing files or STDIN.

- It uses regular expressions to perform edits to text.
- $\blacktriangleright$  -r enables extended regular expressions.
- $\blacktriangleright$  -n makes sed only print the lines it matches.

# The Print Command

- <sup>I</sup> sed -n '/regex/ p' works pretty much exactly like grep .
- $\triangleright$  Use this to make sure your regexes are matching what you want them to.
- $\triangleright$  (You can also use p in conjunction with s, which we'll talk about immediately.)

K ロ ▶ K @ ▶ K 할 > K 할 > 1 할 > 1 ⊙ Q Q ^

# The Substitute Command

- $\triangleright$  s/PATTERN/REPLACEMENT/ replaces the thing matched by PATTERN with REPLACEMENT.
- $\triangleright$  Patterns can be any regular expression that we've talked about so far.

 $\blacktriangleright$  Replacements can be plain text and/or backreferences!

# The Substitute Command

- $\triangleright$  s/PATTERN/REPLACEMENT/ replaces the thing matched by PATTERN with REPI ACEMENT.
- $\triangleright$  Patterns can be any regular expression that we've talked about so far.
- $\triangleright$  Replacements can be plain text and/or backreferences!
- $\blacktriangleright$  s/ / /g makes the substitution global (every match on each line).

**KORKAR KERKER EL VOLO** 

 $\triangleright$  s/ / /i makes the match case-insensitive.